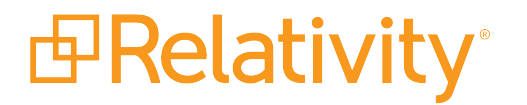

# System Requirements

September 17, 2019 | Version 10.1.290.1

For the most recent version of this document, visit our **[documentation](http://help.relativity.com/) website**.

## Table of Contents

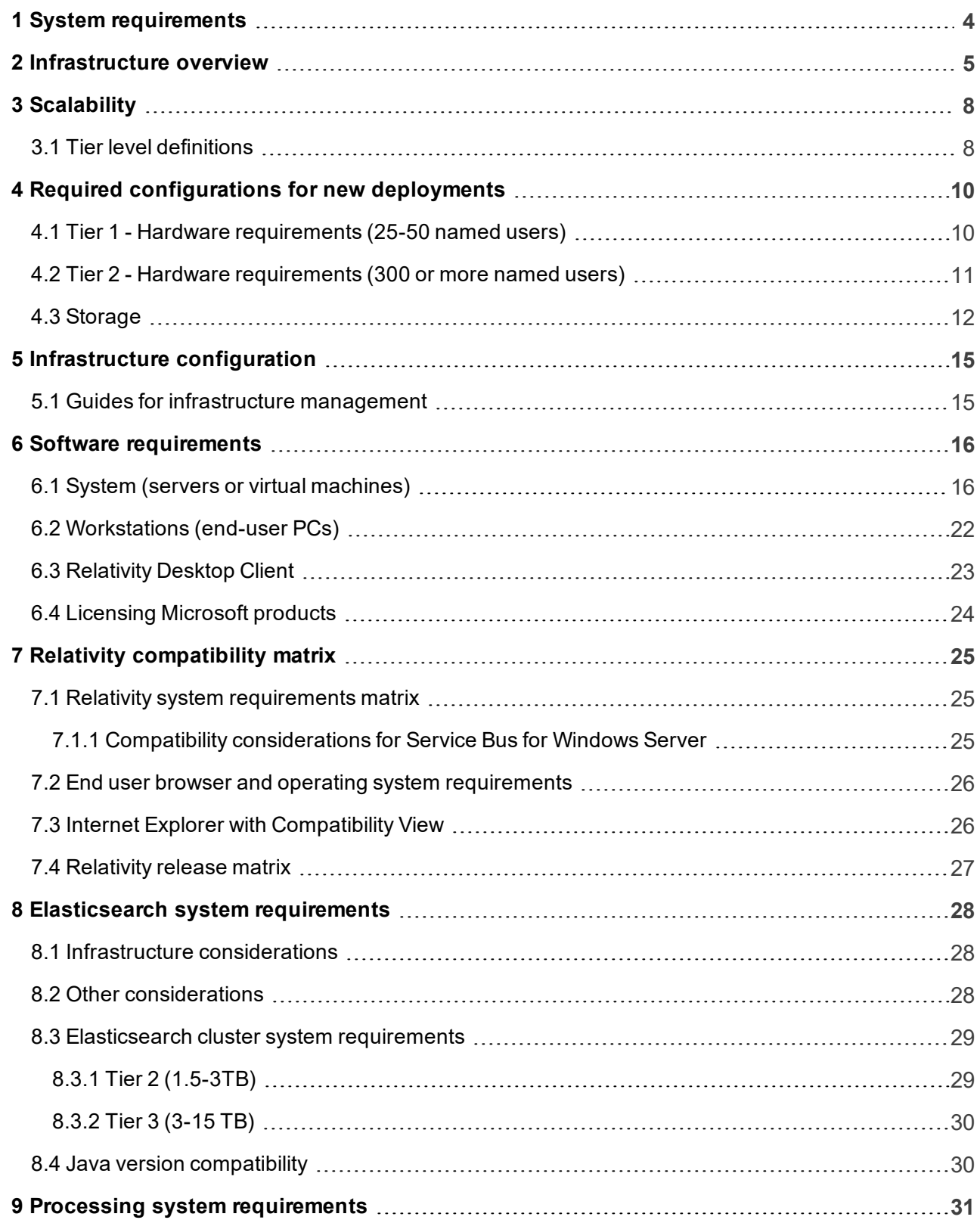

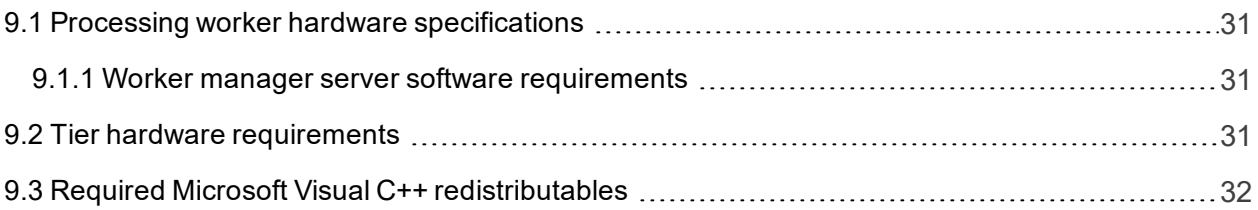

## <span id="page-3-0"></span>**1 System requirements**

These system requirements contain detailed information about the software and hardware you use to host Relativity in your environment and in the cloud. These requirements also provide various recommendations for configuring a new deployment of Relativity, as well as scaling your environment as the number of users and the amount of data continue to grow.

## <span id="page-4-0"></span>**2 Infrastructure overview**

Relativity is designed with a scalable infrastructure that you can tailor to the requirements of your environment. It is developed on the .NET framework with a Microsoft SQL Server back-end. As illustrated in the following diagram, all areas of the platform are scalable providing support for any hardware vendor, hypervisor, and storage protocol.

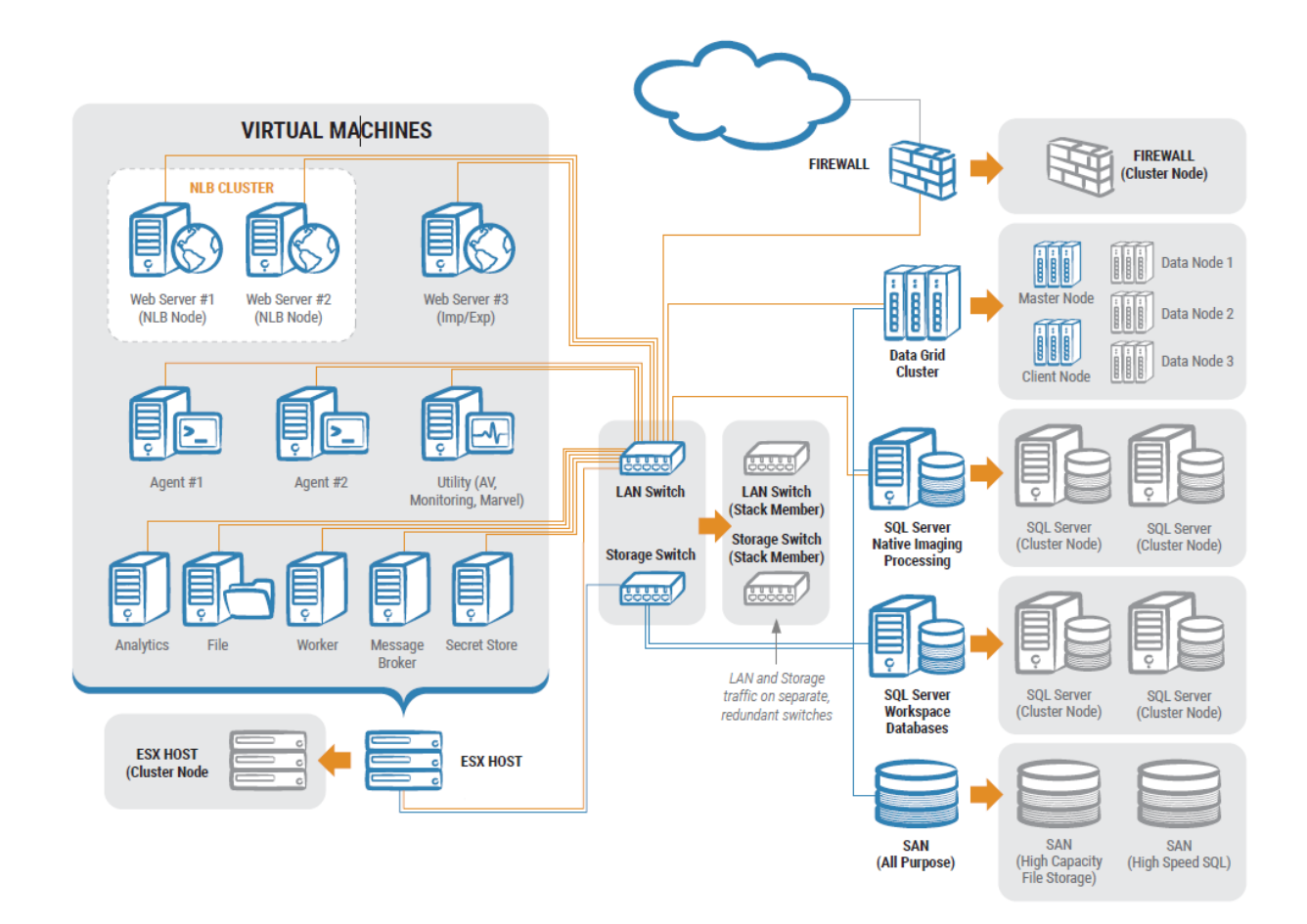

### **Web server**

The Web Server is the gateway for all users to access Relativity. It authenticates the user with the system, contains APIs for searching and third-party applications, transfers documents to the end user in the Relativity Viewer, and is responsible for communications during imports and exports in workspaces. There are different mechanisms for authentication into the system including forms, active directory, two-factor, SAML 2.0, and OpenID Connect.. User sessions can be load balanced with the included Relativity User Load Balancer or via available hardware load balancing solutions.

### **Agent server (core)**

Agents in Relativity are responsible for running all background processing tasks. When a user submits a job, such as a Production or OCR job, the associated agent(s) will pick up the job and complete the work. The agents run under a Windows Service and often require various levels of CPU, RAM and I/O, depending on the job type. The agents can be scaled vertically and horizontally to accommodate organizational needs.

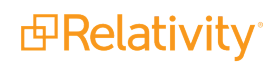

### **Agent server (conversion)**

In Relativity 9.6 and above, viewer conversion jobs are handled by the Conversion agents. Any Relativity agent server designated as a conversion agent server should only have one conversion agent deployed. Conversion jobs are multi-threaded and one conversion agent may utilize all available processor cores on a server.

For more information, see System [requirements](#page-3-0) on page 4.

### **Agent server (dtSearch)**

dtSearch queries are multi-threaded and spawn as many threads as there are sub-indexes or cores whichever number is lowest will be the constraint. One dtSearch search agent may be able to utilize all available processor cores on a server. Therefore, each Relativity agent server that is designated to be a dtSearch search agent server should only have one dtSearch search agent and nothing else.

### **SQL Server (workspaces)**

This SQL Server is where the structured text and metadata resides for the documents. Each Relativity workspace is represented by its own SQL Server database. Environments may have one or more SQL Servers. In addition to workspace databases there are Relativity system databases present on each server that contain tables for system configurations, agent job queues, users/groups, etc.

### **SQL Server (Invariant/Worker Manager server)**

Relativity processing has individual store databases that correspond to each Relativity workspace database with processing enabled. Total memory and processor requirements for this role are not as demanding as the SQL Servers that house workspace databases. This server is also used for native imaging and save as PDF request management.

### **Worker**

The 'Worker' role is responsible for handling enhanced native imaging and processing jobs. Relativity has placed a hard cap on the amount of threads that each Worker server is allowed to spawn, the hard cap is 16 threads. Each processor core and 2GB RAM will create two threads. Therefore, it is suggested that 8 logical cores and 16GB RAM be allocated to each worker server to get the most throughput.

**Note:** Refer to the Performance Baselines and Recommendations guide for a breakdown of performance metrics.

### **Secret Store**

The Secret Store is a required component that provides secure, auditable storage for Relativity secrets. A secret could be user credentials, a database connect string, an instance setting that contains confidential information such as your SMTP credentials, or a TLS certificate. All confidential information is stored securely in the Secret Store database that can be accessed only from authenticated servers.

For more information, see The Relativity Secret Store Guide.

### **Message broker**

The Relativity service bus is a message delivery service that communicates information about agent jobs to different application components. This infrastructure feature supports this communication by routing messages between application components. For example, Relativity uses the message broker for submitting conversion jobs to agents and returning converted documents.

### **Analytics**

The analytics server is responsible for building and storing the conceptual indexes in the environment. Once an index is built, the server is also used to run the conceptual features such as categorization and clustering. In addition to conceptual indexing, structured analytics sets are run on this server for textual

analysis features such as email threading or language identification. The indexes and structured analytics sets are stored on disk in a configurable location.

### **File server**

This server may not be required depending on the available storage. Relativity doesn't install any software on a file server for Relativity. Relativity just needs to know where the files (Natives/Images) live and the web servers need to be able to access those locations. The same applies to dtSearch, Analytics index, and viewer cache location(s).

### **Data Grid master node**

This is the server within a cluster that manages changes across the entire cluster.

### **Data Grid client node**

This is the server that serves as the gateway through which data enters a cluster. When there is more than one in an environment, these can be thought of as load balancers which service requests for data.

### **Data Grid data node**

This is the server that stores data within a cluster.

## <span id="page-7-0"></span>**3 Scalability**

You can scale Relativity installations to handle the performance, storage, and other environmental factors necessary to support the addition of new users, continual growth of data, and increased demands for searching capabilities.

## <span id="page-7-1"></span>**3.1 Tier level definitions**

We have identified tier levels that support varying numbers of users and sizes of active data. You can use these tier level definitions to determine the cores, RAM, and other equipment required to support the rapid growth of your Relativity installation. Key terms used in the following table include:

- n **Enabled User Accounts** amount of enabled Relativity User accounts.
- **Simultaneous Users** average amount of simultaneous users logged into Relativity.
- **Active SQL Data (TB)** total amount of disk space consumed by SQL databases (mdf) and full text (ndf) indexes.
- **Active Record Count (MM)** total amount of records (documents) included across all active Relativity workspaces.
- **Active File Size (TB)** total amount of disk space consumed by native and image files.

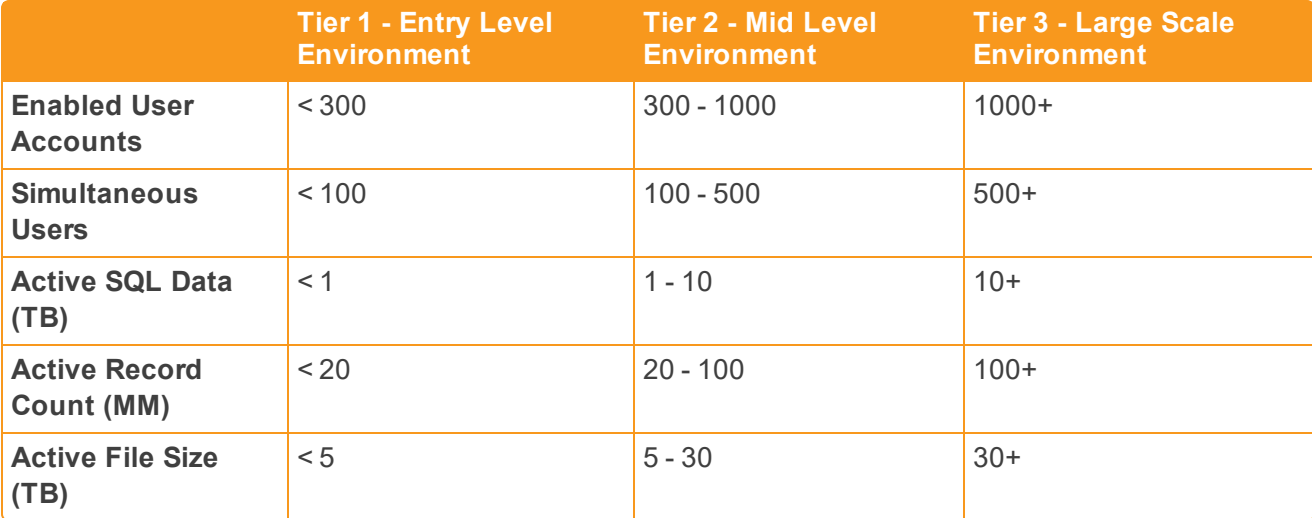

This table identifies the combination of users, data, and file sizes associated with each tier.

The equipment used to support environments at each tier is described in the following table.

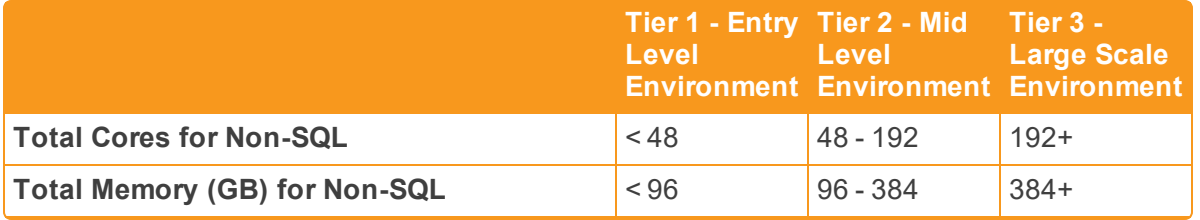

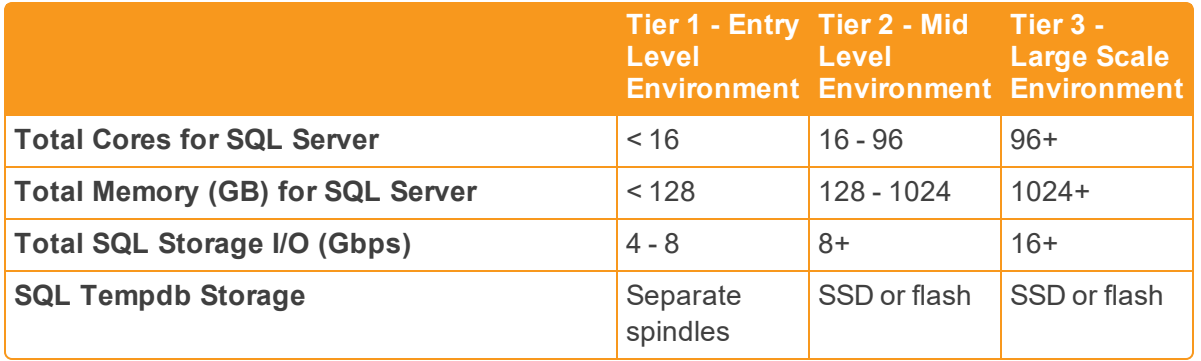

**Note:** Microsoft SQL Server Fast Track combines pre-configured servers, storage, and networking with SQL Server 2012 R2 Enterprise for a scalable enterprise data warehouse platform. You can choose industry-standard hardware from Dell, HP, Cisco, IBM, EMC, and other leading vendors.

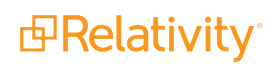

## <span id="page-9-0"></span>**4 Required configurations for new deployments**

Contact Client [Services](mailto:support@relativity.com) for assistance with designing your Relativity infrastructure.

#### **Notes:**

- **The following Tier 1 example environments provide information for different user and data counts.** Most new deployments adhere to one of these Tier 1 examples.
- **Refer to the Performance Baselines and Recommendations guide to determine if your processing** needs can be achieved with your selected number of named users. For example, you have 30 named users but process a heavy amount of data daily. For best performance, add additional workers to your current tier or move up a tier.

### <span id="page-9-1"></span>**4.1 Tier 1 - Hardware requirements (25-50 named users)**

We support the installation of all Relativity components on a single device for 25-50 named user agreements. We also require that a hypervisor is installed to this device so each Relativity role has its own virtual machine.

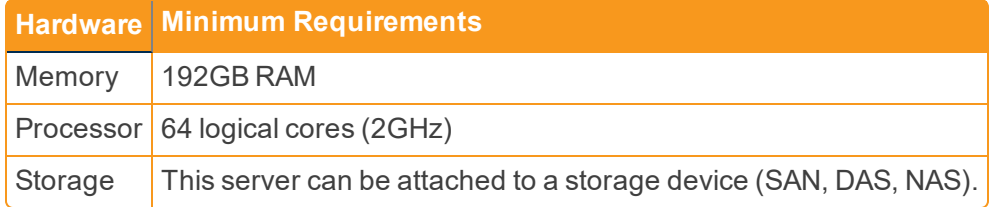

The following table provides virtual machine specifications for the single server setup.

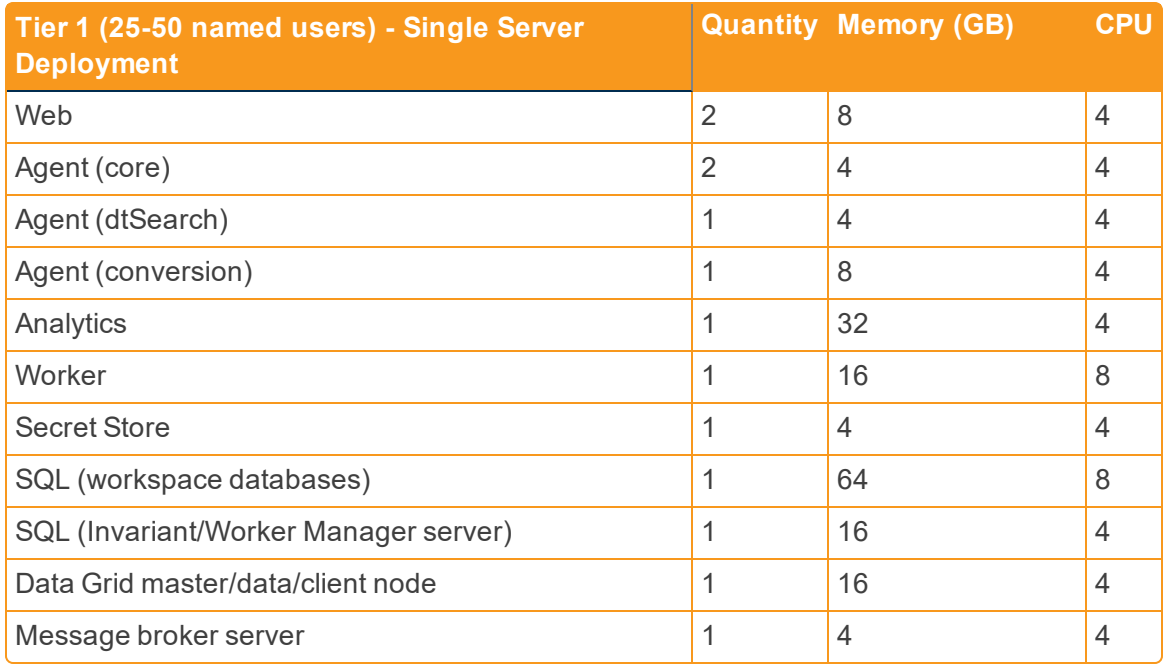

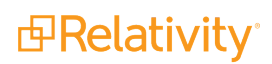

While Relativity supports the use of virtual machines, differing configurations are required depending on the tier level of your environment. The number of SQL Servers is influenced by High Availability and Disaster Recovery requirements as described in [Infrastructure](#page-14-0) configuration. You can distribute Relativity workspace databases across multiple SQL instances.

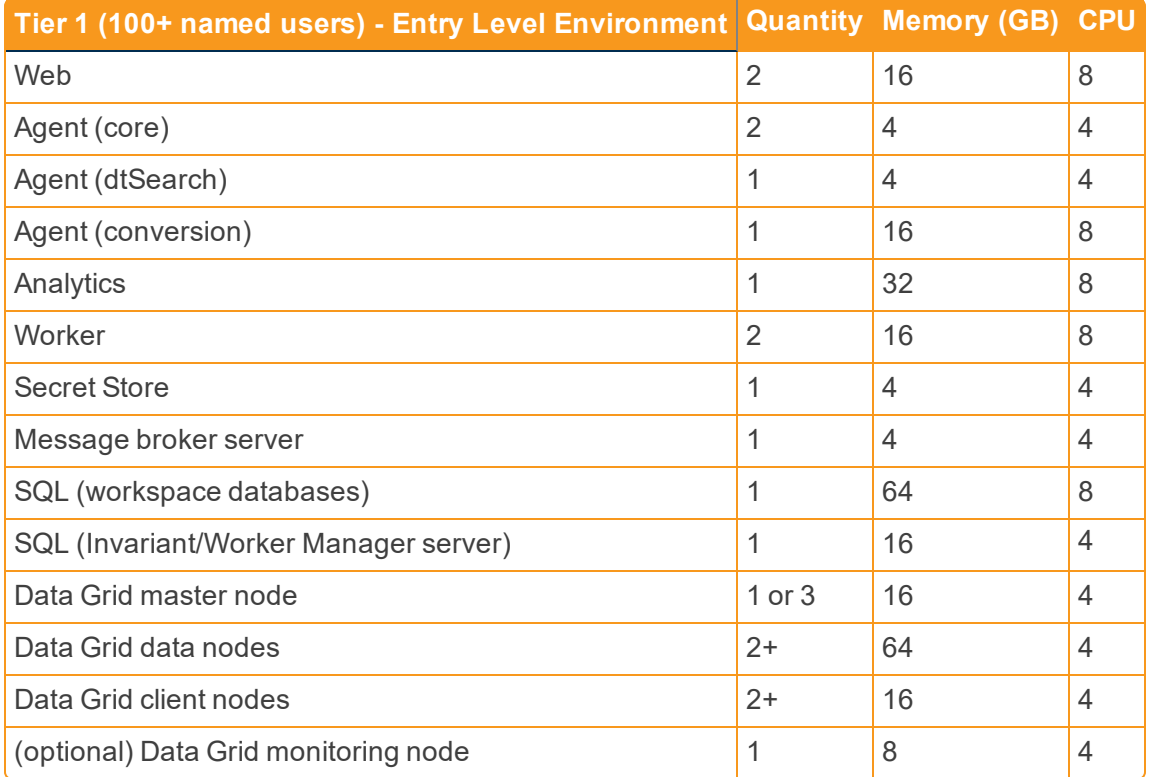

This table lists the recommendations for environments at Tier 1.

### <span id="page-10-0"></span>**4.2 Tier 2 - Hardware requirements (300 or more named users)**

For Tier 2 environments, additional virtual machines are required as well as increased RAM and CPUs as illustrated in the following table. Additionally, it is suggested that SQL (Workspace Databases) instances are not virtualized when supporting larger datasets.

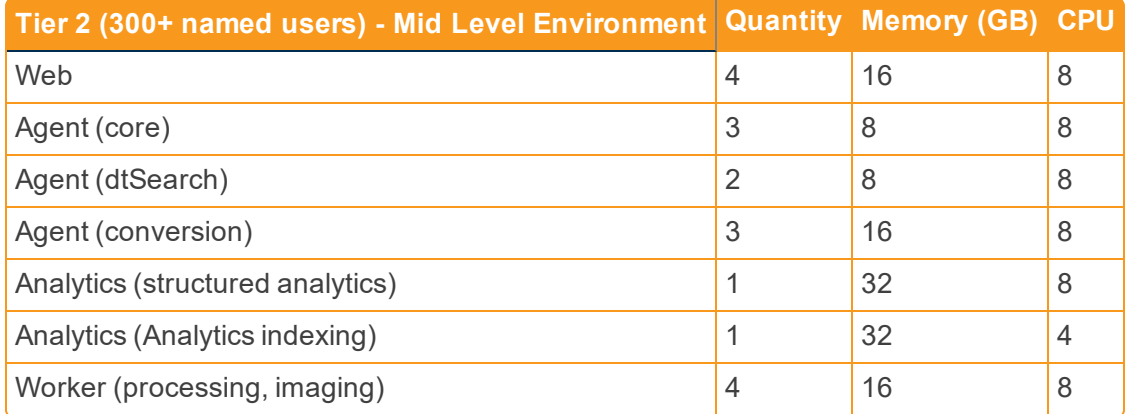

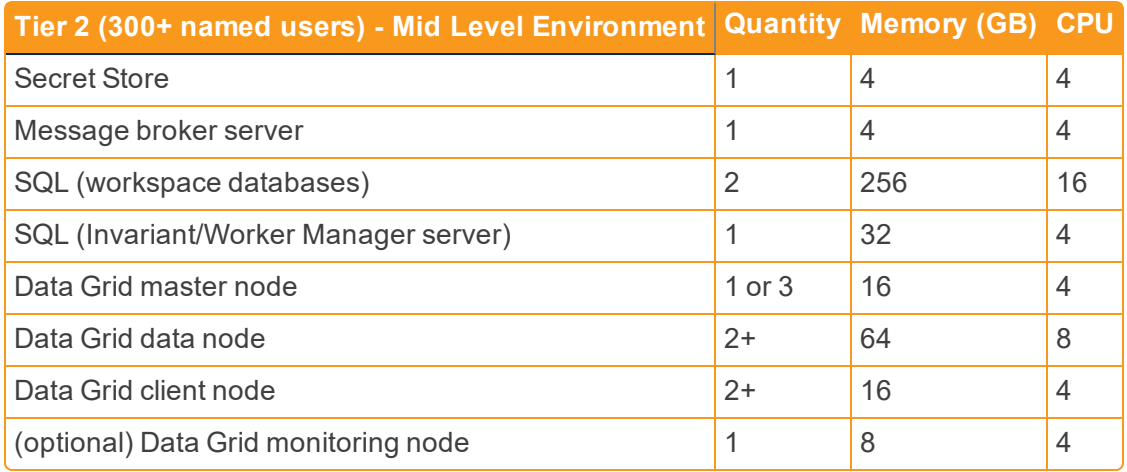

Please take the following into consideration for any sized environment:

**Note:** For the File (Document) role, the type of storage system used will determine if you need to install the Windows operating system.

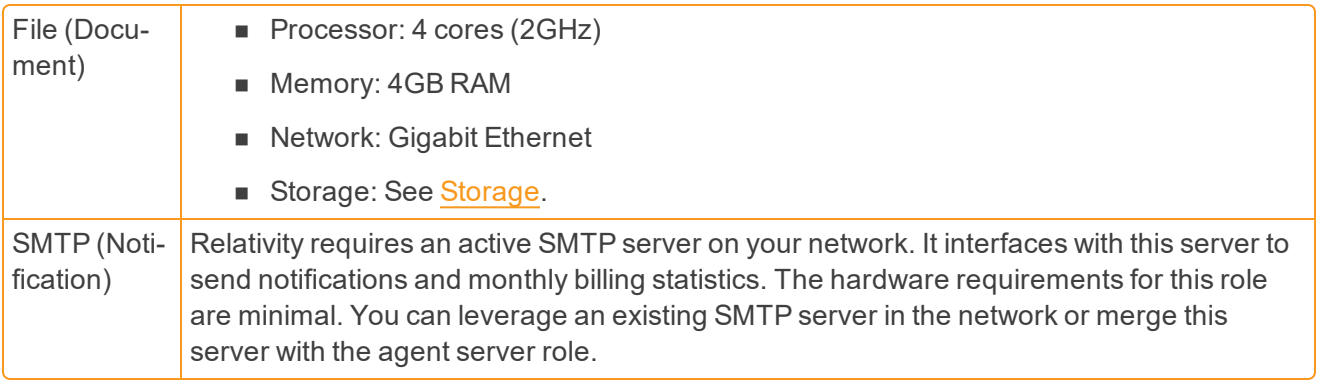

## <span id="page-11-0"></span>**4.3 Storage**

For each type of data, the amount of recommended space depends on the number of records imported, as well as the type and length of the expected reviews. Each server or VM needs space for the OS, page file and Relativity installation files. For the Relativity Processing SQL Server, all the same SQL data is required with the exception of SQL Full Text Indexes. Throughput, especially when multiple SQL Servers or Data Grid Data Nodes are virtualized on a single host, should be put through a regiment of rigorous random and sequential read/write IO testing before installation of Relativity is completed.

Recommended space by data type:

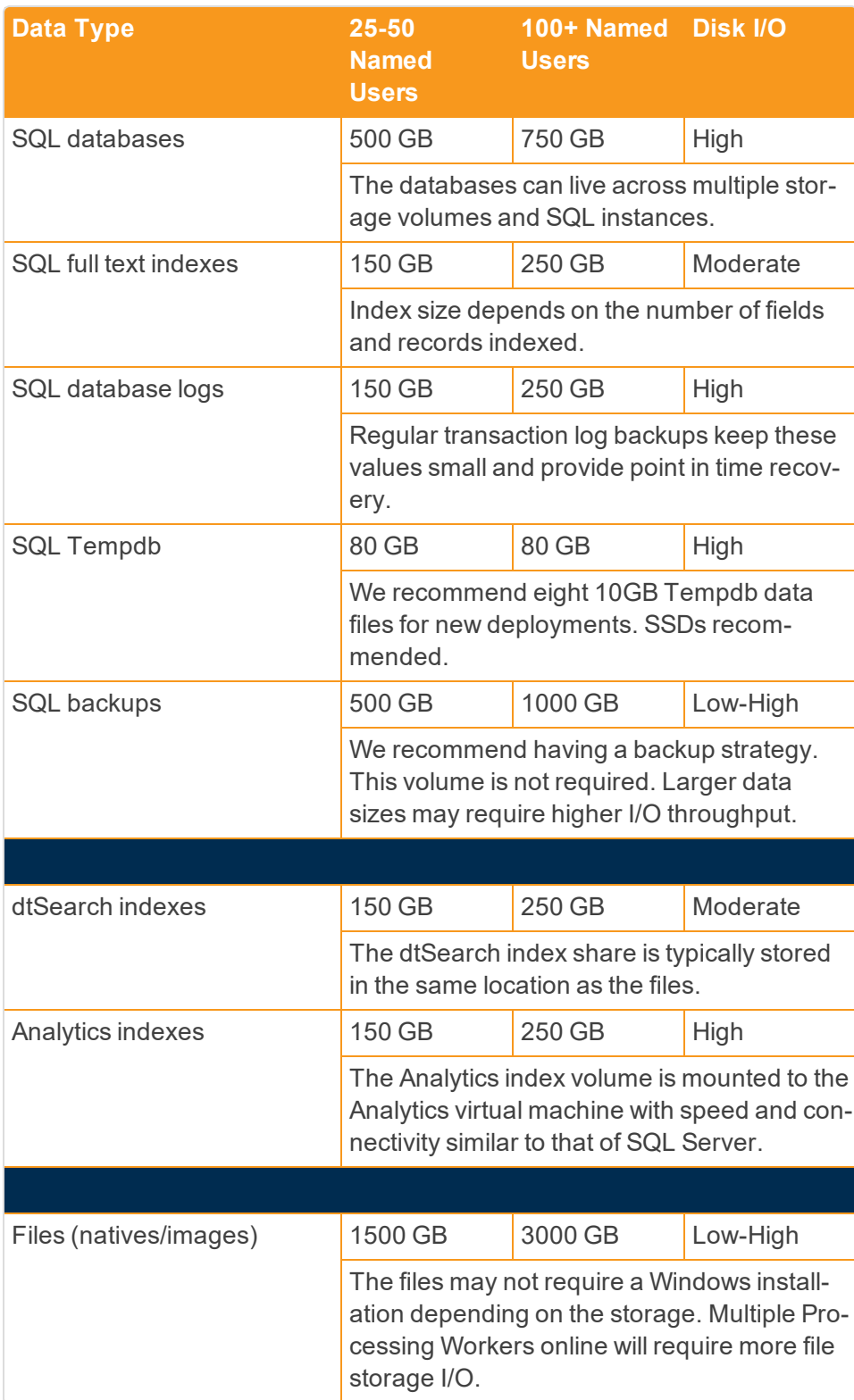

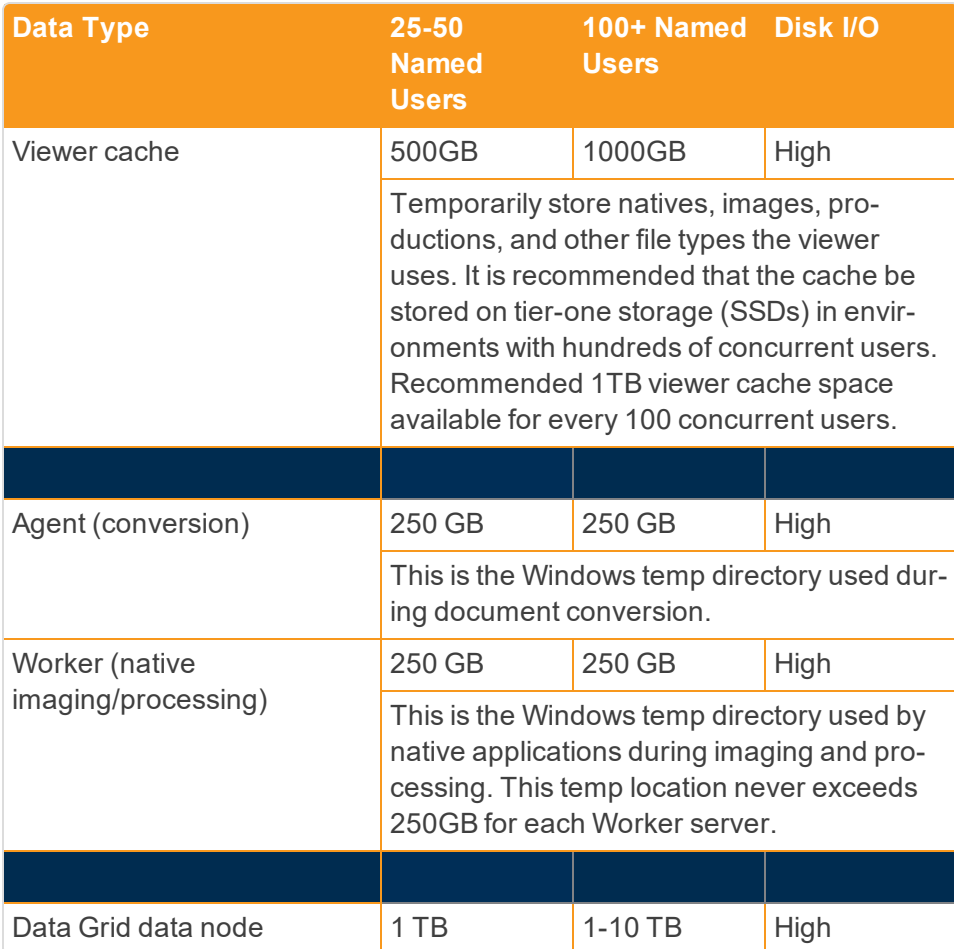

## <span id="page-14-0"></span>**5 Infrastructure configuration**

Infrastructure configuration

Relativity supports the following technologies as part of its infrastructure configuration:

n **Virtualization**

We suggest virtualizing all Relativity roles except for SQL (workspace databases) and Data Grid Data Nodes. Any hypervisor is supported.

**Note:** Virtualizing SQL and Data Grid nodes may simplify meeting HA and DR requirements. However, it can introduce additional layers of complexity when properly configuring and troubleshooting performance and stability related issues. If these roles are virtualized, they should be put through a regiment of rigorous random and sequential read/write IO testing before installation of Relativity is completed. This data should be recorded as a benchmark. CPU and memory usage should be monitored as well to ensure there is no memory and CPU contention.

The worker servers are CPU intensive and do not store any critical data. Consider not virtualizing this role to possibly reduce licensing costs, assuming there is more than one worker server available.

We're not opposed to virtualizing SQL (native imaging/processing). This server demands less hardware resources, and any performance issues would impact only these Relativity features.

### n **High Availability (HA)**

Relativity supports SQL Server Failover and File Server Clustering along with available hypervisor solutions.

### n **Disaster Recovery (DR)**

Relativity supports Microsoft SQL Server mirroring, log shipping, and SAN replication technologies. These approaches typically require manual failover and increased downtime.

### n **Web Server Load Balancing**

Relativity supports only single affinity in Windows Network Load Balancing (NLB). The Relativity User Load Balancer (RULB) provides the ability to distribute the user load evenly.

### n **Perimeter Networking (DMZ)**

Relativity requires certain ports to remain open for proper server communication. For more details, download the Relativity Infrastructure Ports Diagram from the Relativity Community. Note that you must have a valid username and password to download this content.

### <span id="page-14-1"></span>**5.1 Guides for infrastructure management**

Review the following guides to become familiar with best practices for managing the Relativity infrastructure:

- **Pre-Installation Guide**
- **Environment Optimization Guide**
- **n** Infrastructure Planning Recommendations

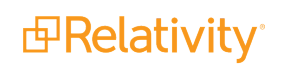

## <span id="page-15-0"></span>**6 Software requirements**

Relativity has specific software requirements for servers or virtual machines, user workstations, and the Relativity Desktop Client. The requirements for servers differ by the role assigned to them in your system configuration.

**Note:** Make sure that you install the latest service packs and updates for your Windows Operating system and the latest service packs and cumulative updates for your SQL Server. However, compatibility for higher .NET versions is not guaranteed and we do not recommend installing higher .NET versions than what is listed as required by your Relativity version.

## <span id="page-15-1"></span>**6.1 System (servers or virtual machines)**

### **Note: Relativity is compatible with local settings Only for webservice servers.**

The general software requirements for servers and virtual machines include Microsoft Windows Server and .NET technologies. Microsoft Office and other applications are required for worker servers.

The following table provides software requirements by server role.

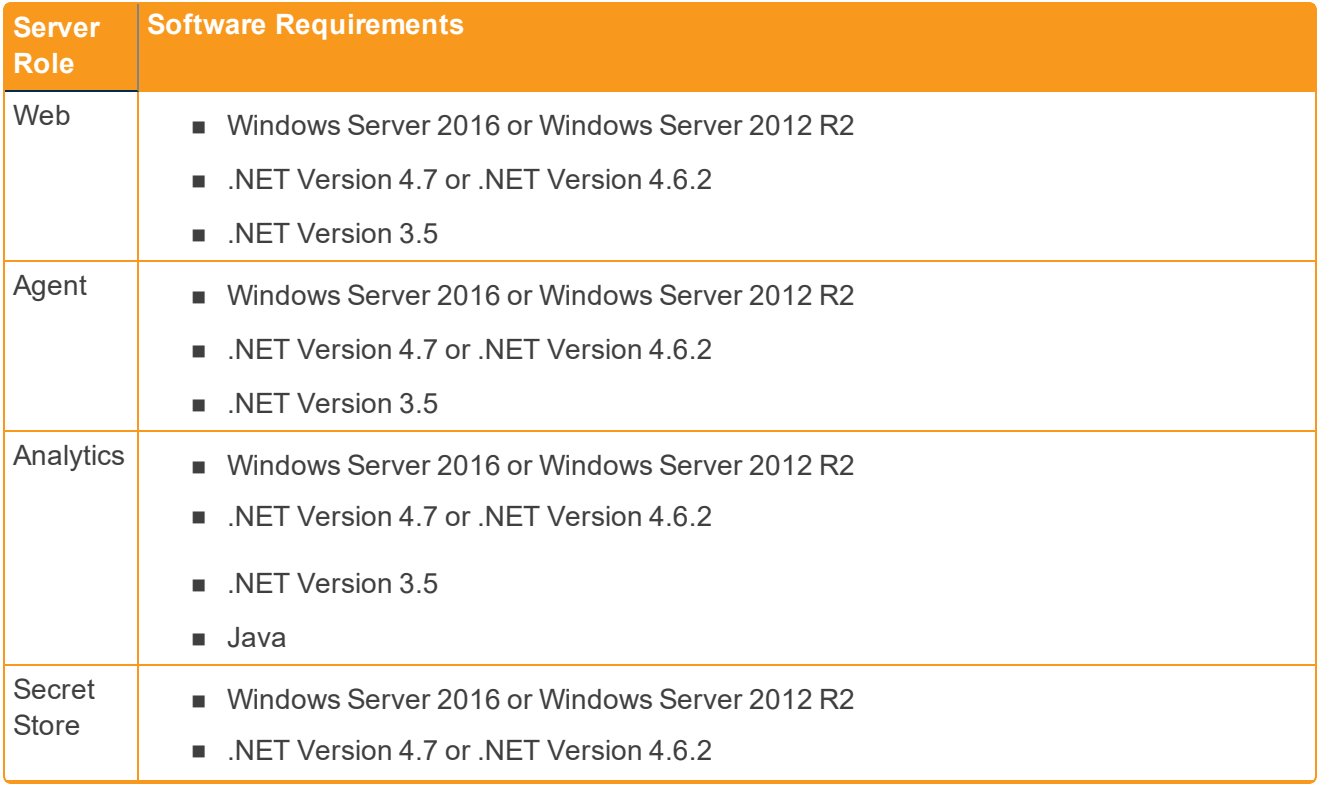

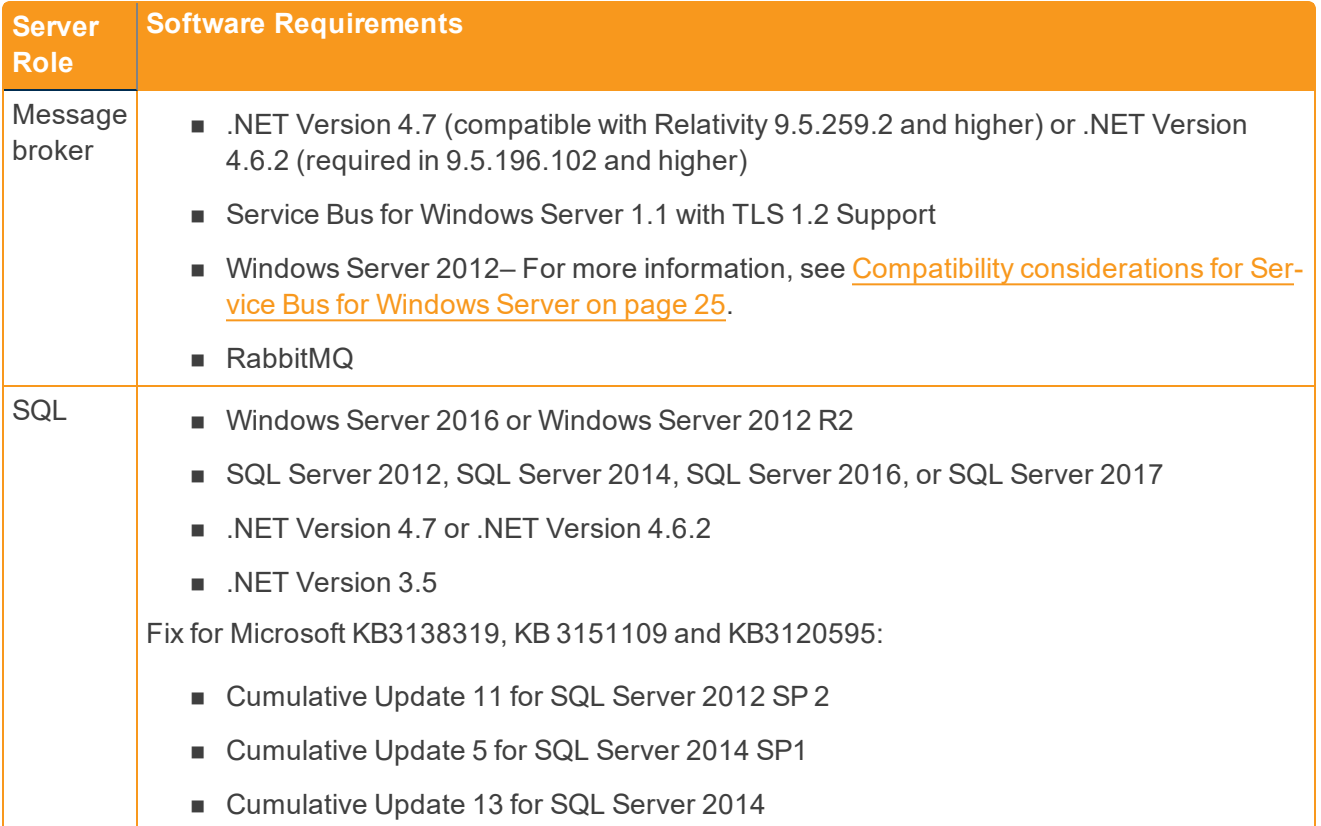

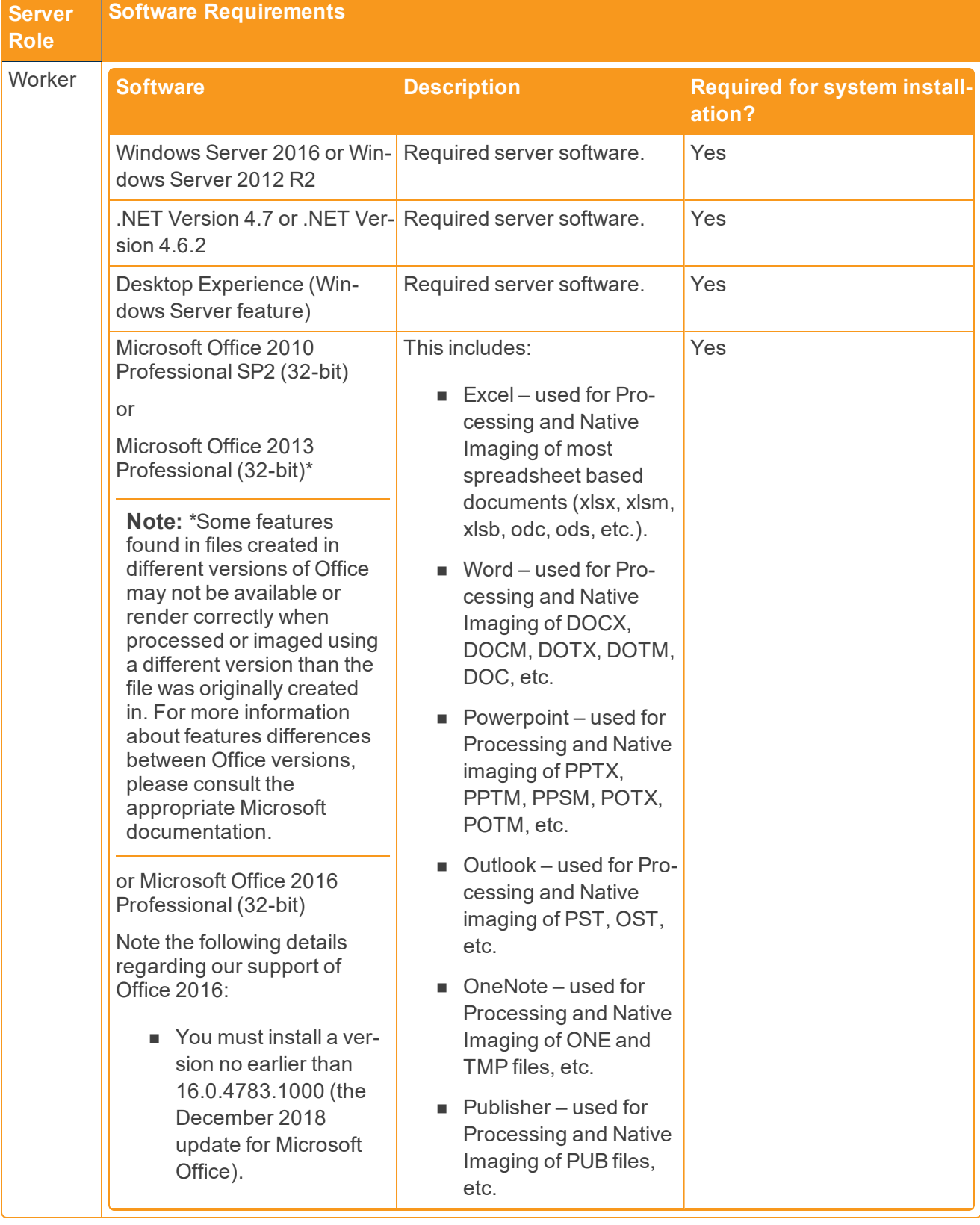

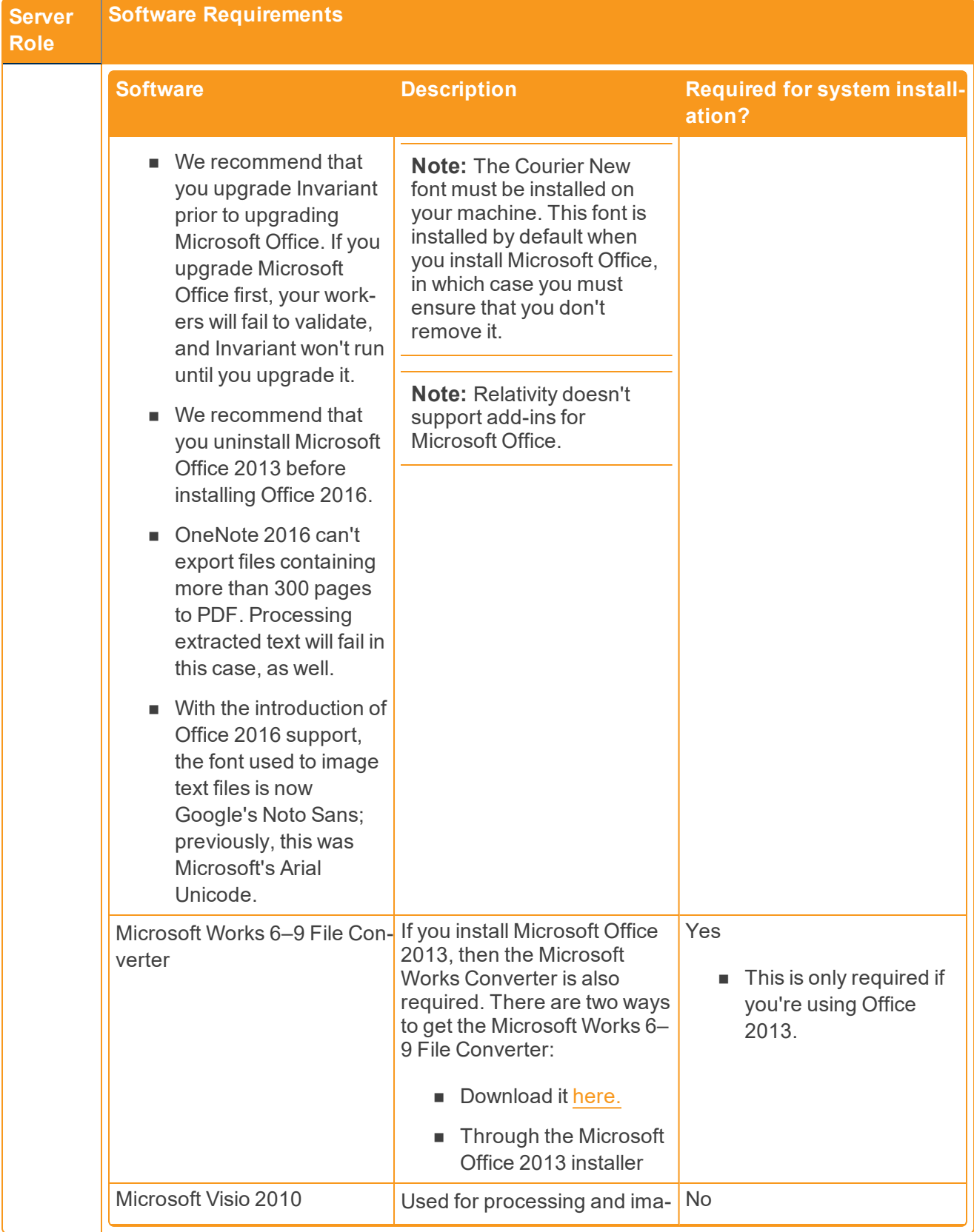

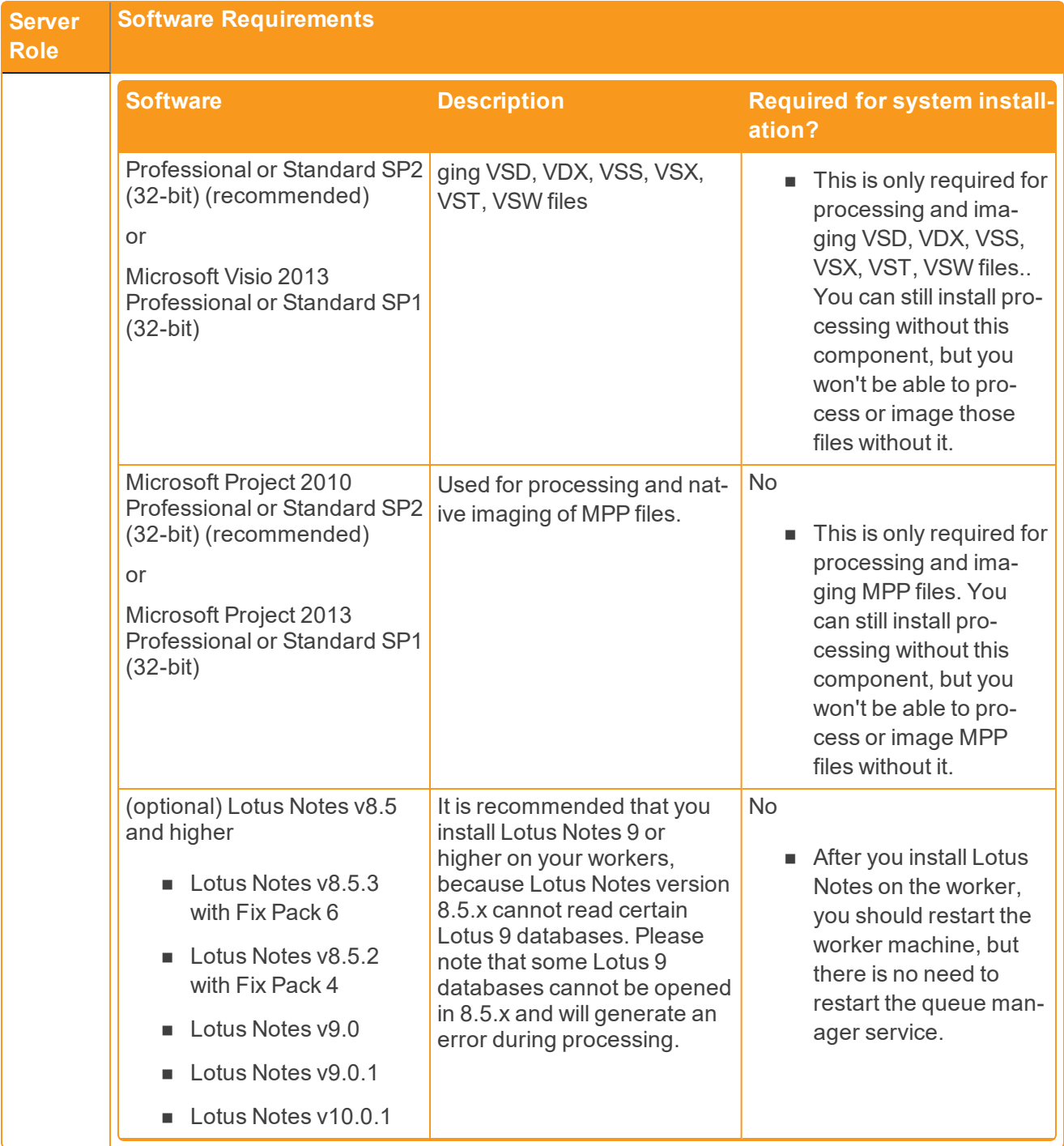

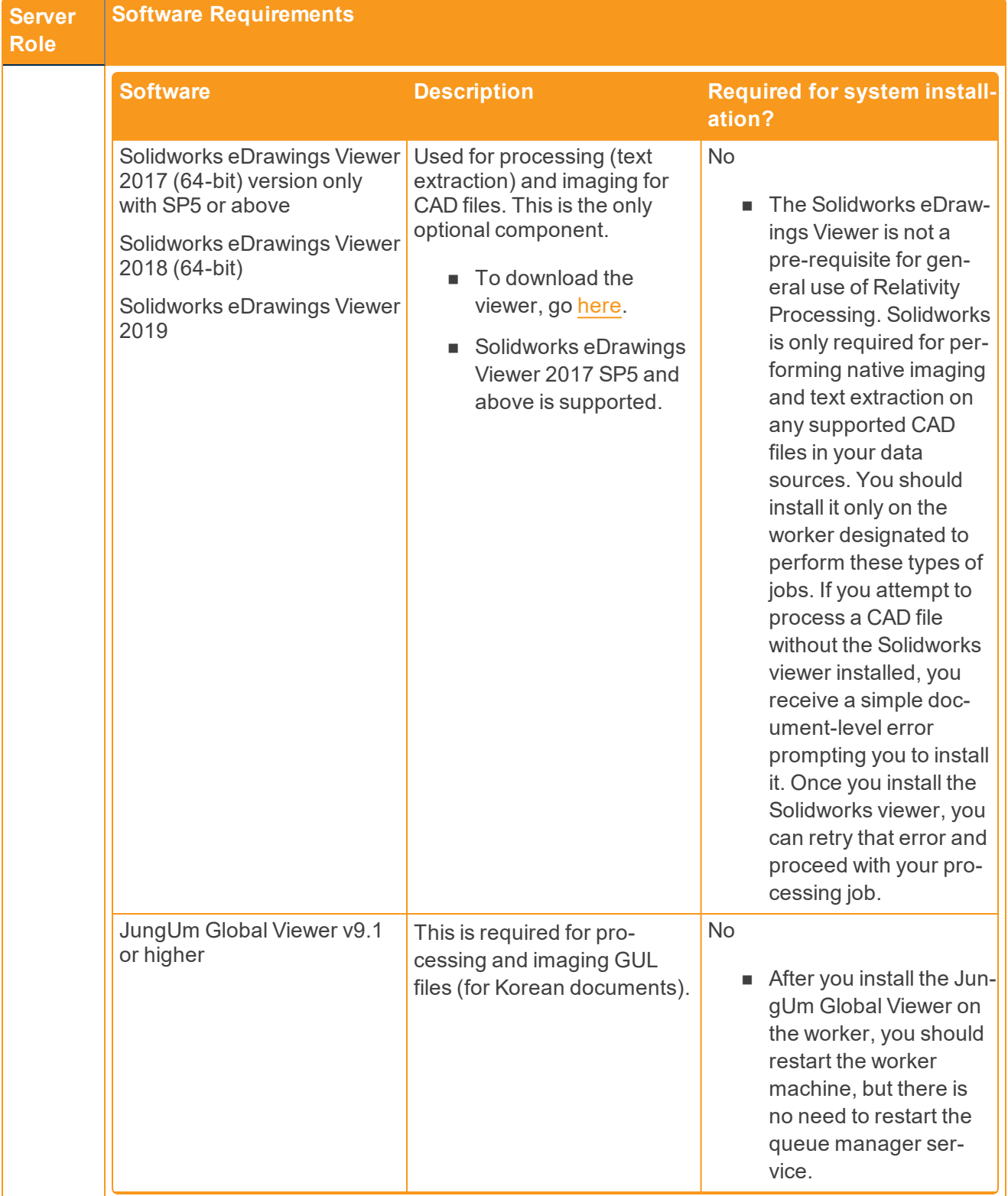

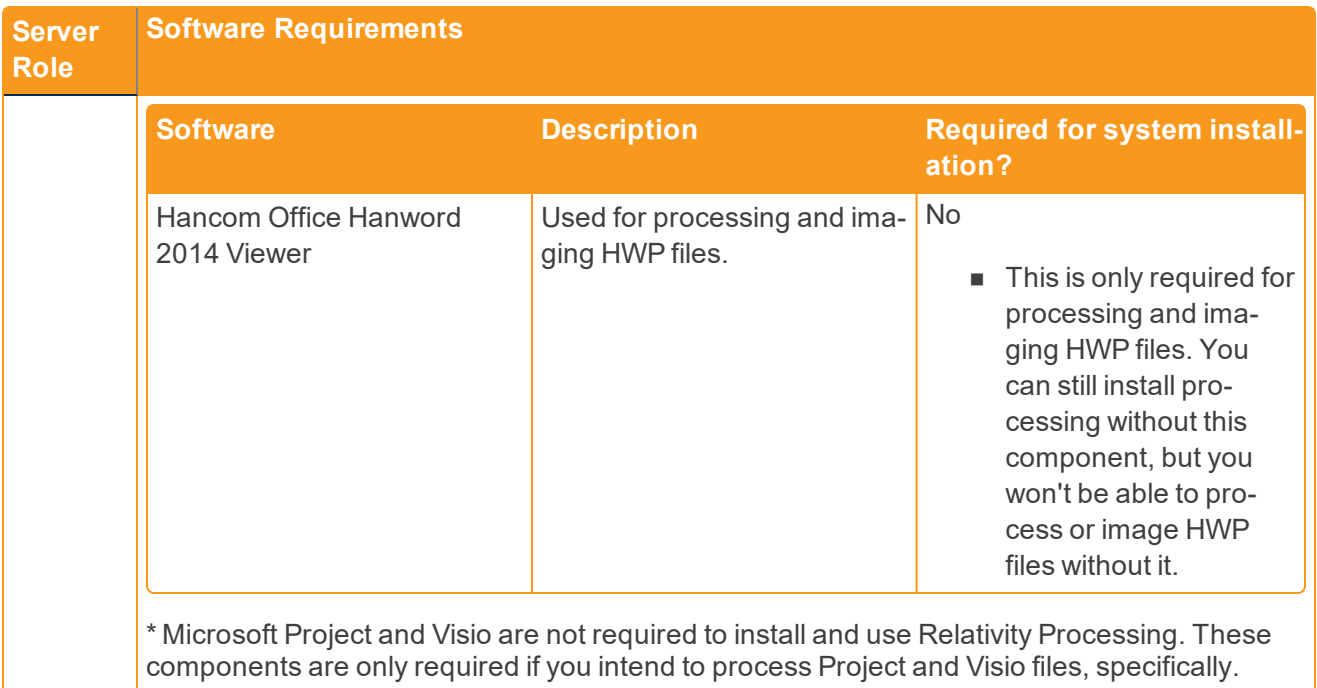

## <span id="page-21-0"></span>**6.2 Workstations (end-user PCs)**

In Relativity, end users perform their reviews on workstations. Each workstation should be configured with a browser in which to use the Relativity web application, an operating system on which to run the Relativity Desktop Client, and the currently supported version of .NET.

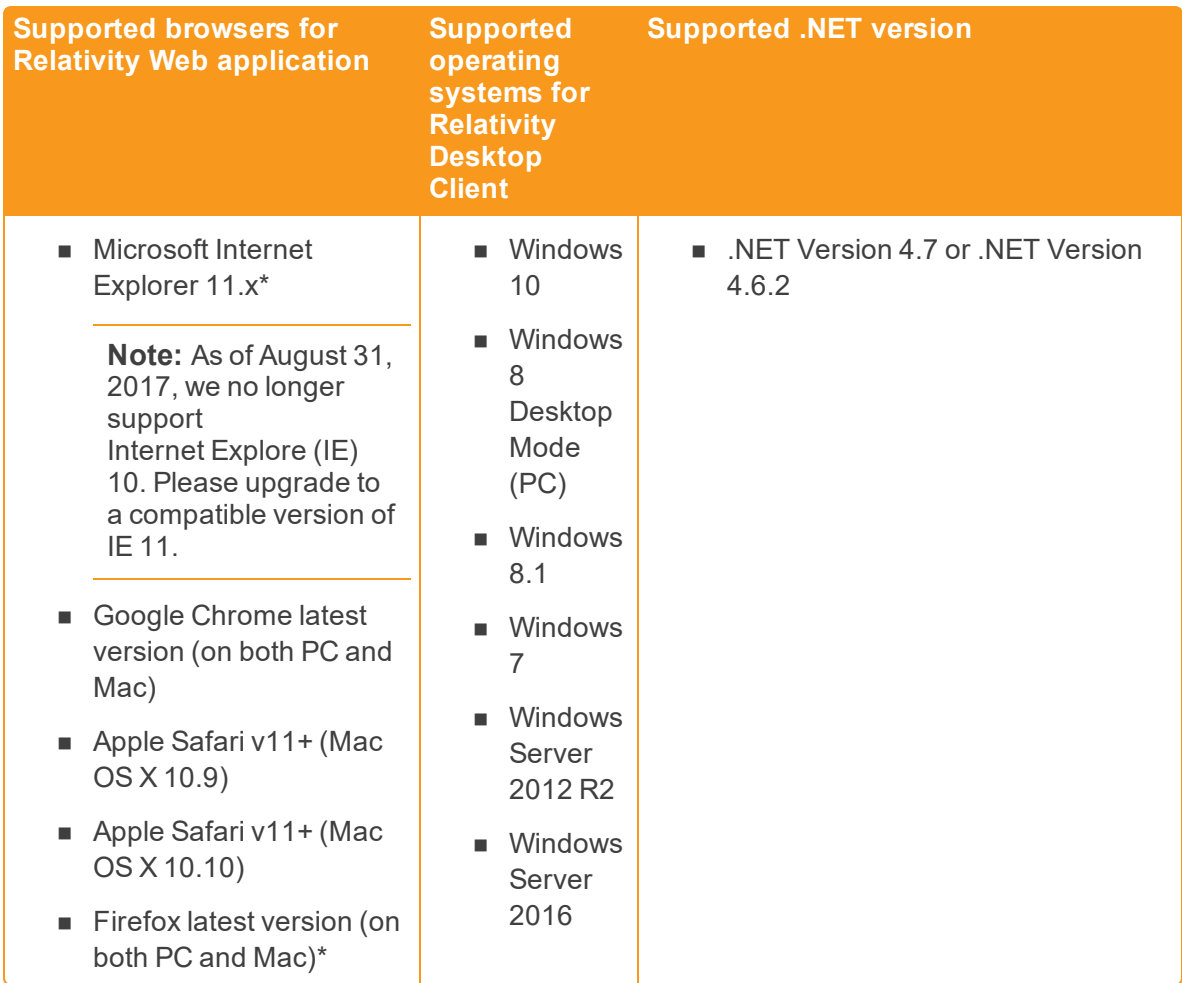

\* Although IE11 and Firefox are currently supported in Relativity 9.6, performance testing indicates that they are slower when rendering the List Page in Relativity. IE11 is slower at DOM manipulation in the browser making it less performant in the HTML5 Viewer. For these reasons, we recommend using Chrome.

## <span id="page-22-0"></span>**6.3 Relativity Desktop Client**

The Relativity Desktop Client (RDC) is a utility used for importing and exporting documents, images, natives, and productions. This utility requires the following software:

The Relativity Desktop Client requires Microsoft .NET 4.6.2 or above and Visual C++ 2015 Redistributable Update 3 RC.

Your operating system determines whether you need to download the 64-bit or 32-bit version of these applications:

 $\blacksquare$  If you're running a 32-bit machine, you must install the RDC 32-bit and the Visual C++ 2015 Redistributable Update 3 RC. For more information, see Microsoft Visual C++ 2015 [Redistributable](https://www.microsoft.com/en-us/download/details.aspx?id=52685) [Update](https://www.microsoft.com/en-us/download/details.aspx?id=52685) 3 RC.

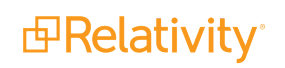

 $\blacksquare$  If you're running a 64-bit machine, you want to install the RDC 64-bit and the Visual C++ 2015 Redistributable Update 3 RC You may notice a significant improvement in the speed of the RDC with the 64-bit version. However, a 64-bit machine can have both the x86 and x64 redistributables installed at the same time, and it can run the 32-bit or 64-bit version of the RDC.

## <span id="page-23-0"></span>**6.4 Licensing Microsoft products**

Relativity requires Microsoft Windows and Microsoft SQL Server, both of which you need to license through Microsoft or one of their resellers. If using Relativity Processing or Native Imaging, you also need to license Microsoft Office, Visio, and Project through Microsoft or one of their resellers.

If Relativity is hosted for external customers, you may need to license Microsoft products through Microsoft's SPLA (Service Provider License Agreement). You can find more information about Microsoft's SPLA program on [Microsoft's](http://www.microsoft.com/hosting/en/us/licensing/default.aspx) Hosting site.

**Note:** We recommend contacting Microsoft, or one of their resellers, for guidance on the licensing options available.

## <span id="page-24-0"></span>**7 Relativity compatibility matrix**

## <span id="page-24-1"></span>**7.1 Relativity system requirements matrix**

The following table breaks down the supported operating systems, framework, IIS versions, browsers, and versions of SQL Server per Relativity version. For additional Chrome, Firefox, and Safari supported version details, see End user browser and operating system [requirements](#page-25-0) on the next page.

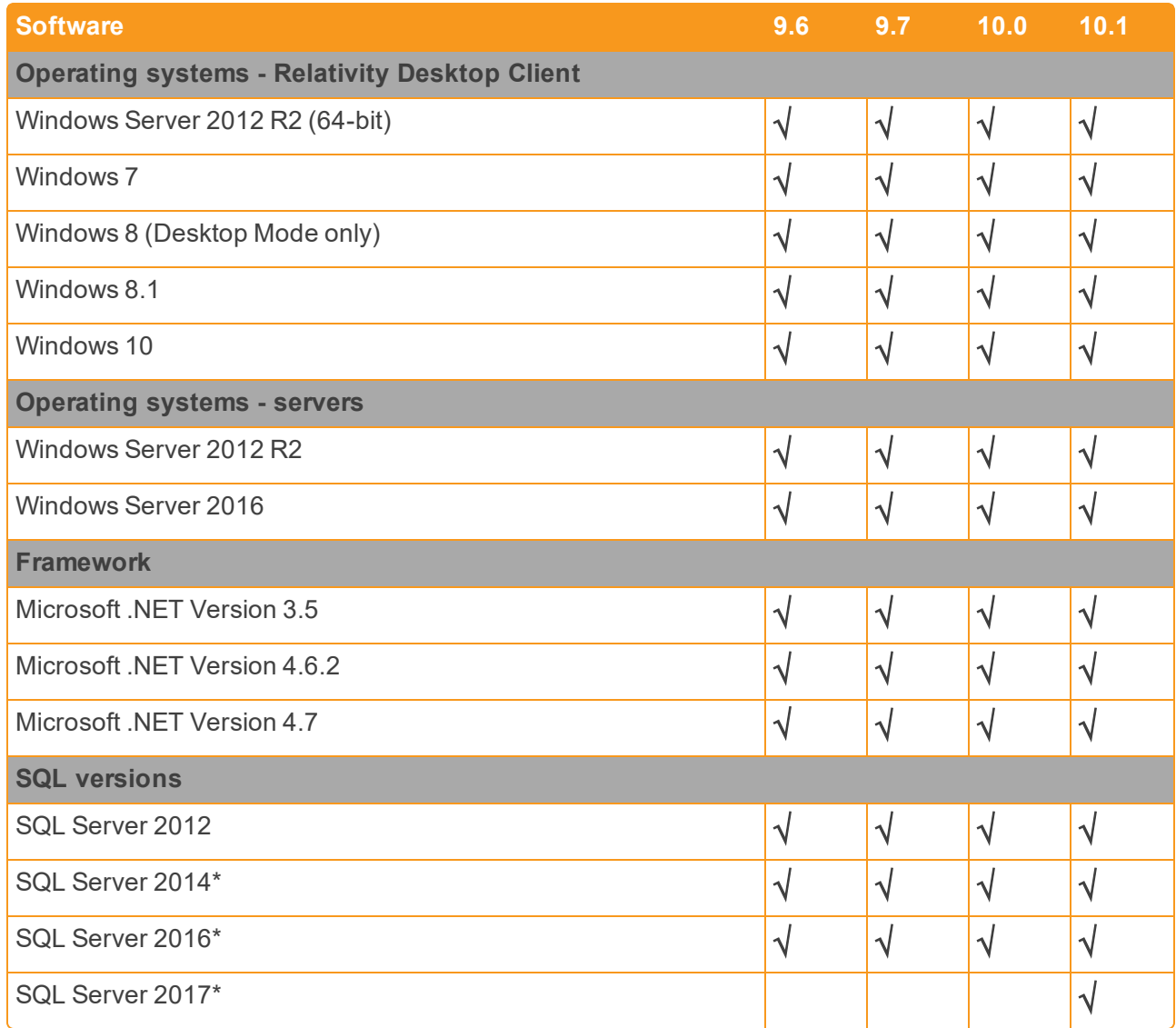

<span id="page-24-2"></span>\*See Compatibility [considerations](#page-24-2) for Service Bus for Windows Server below.

### **7.1.1 Compatibility considerations for Service Bus for Windows Server**

Microsoft recommends using Windows Server (version 2012, 2012 R2, or 2016), and Microsoft SQL Server (version 2012, 2016, or 2017) with the Service Bus 1.1 with TLS 1.2 Support update. As of

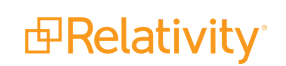

February 5, 2018, Relativity has tested the Service Bus TLS 1.2 update using the following platform combinations:

- Windows Server 2012 and SQL Server 2012
- Windows Server 2012 R2 and SQL Server 2016
- Windows Server 2016 and SQL Server 2014
- Windows Server 2016 and SQL Server 2016
- Windows Server 2016 and SQL Server 2017

While we aren't aware of any issues on these platforms (including SQL Server 2014), Relativity can't guarantee compatibility outside of Microsoft's official support matrix. Future updates from Microsoft may impact the stability of your infrastructure if you aren't running the service bus on a supported OS and SQL platform.

**Note:** For information on service bus compatibility, see the Workarounds for Service Bus 1.1 with TLS 1.2 section for your version of Relativityin the Upgrade Guide.

### <span id="page-25-0"></span>**7.2 End user browser and operating system requirements**

**Note:** As of August 31, 2017, we no longer support Internet Explore (IE) 10. Please upgrade to a compatible version of IE 11.

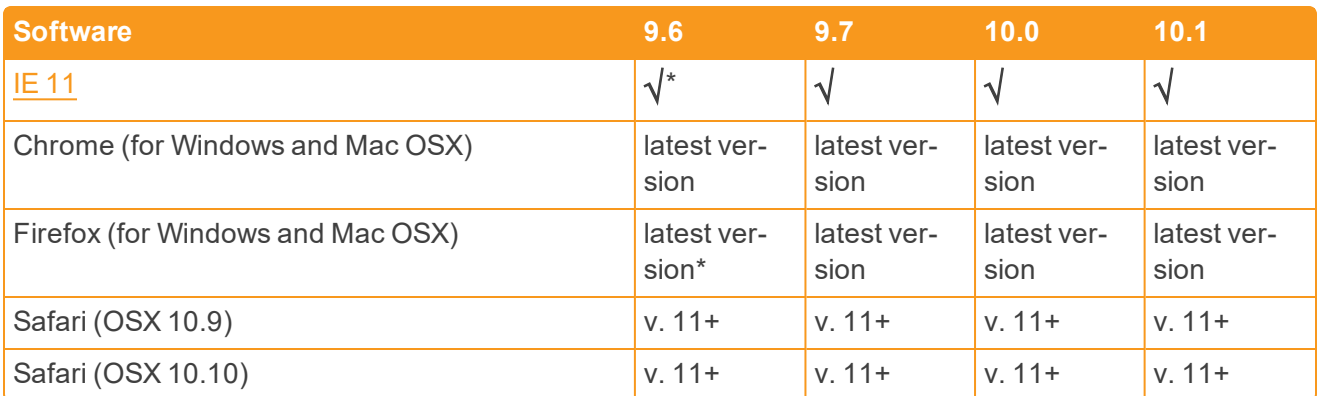

\* Although IE11 and Firefox are currently supported in Relativity 9.6, performance testing indicates that they are slower when rendering the List Page in Relativity. IE11 is slower at DOM manipulation in the browser making it less performant in the HTML5 Viewer. For these reasons, we recommend using Chrome.

<span id="page-25-1"></span>**Note:** Relativity does not currently support the Linux operating system for any browser.

## **7.3 Internet Explorer with Compatibility View**

Relativity doesn't support using Internet Explorer with Compatibility View enabled. Disable Compatibility View in Internet Explorer using the following steps:

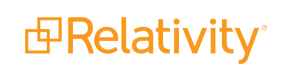

- 1. Press the **Alt** key.
- 2. Click **Tools** > **Compatibility View settings**.
- 3. Remove your URL for Relativity from the list of **Websites you've added to Compatibility View**.
- 4. Deselect the checkbox labeled **Display intranet sites in Compatibility View**.
- 5. Click **Close**.

## <span id="page-26-0"></span>**7.4 Relativity release matrix**

The following table lists the Invariant (worker manager server) and Outside In versions released with each Relativity release. Along with the Relativity Analytics engine and Secret Store versions compatible with each release of Relativity.

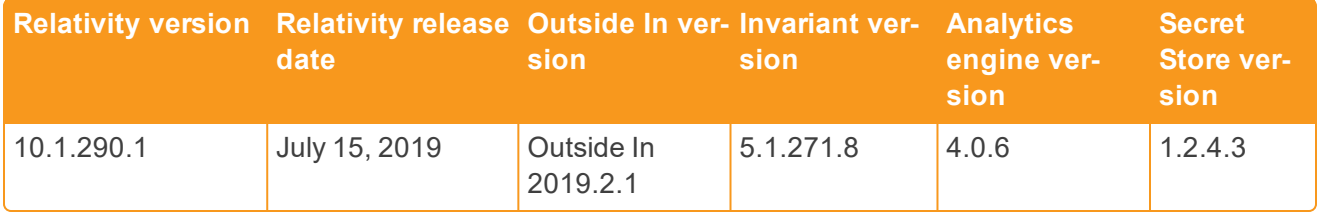

**Note:** When upgrading to Relativity 5.1.271.8, you must manually upgrade your Invariant workers. This means that you must run the installer on all of the workers.

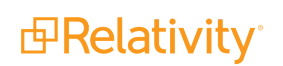

## <span id="page-27-0"></span>**8 Elasticsearch system requirements**

Depending on your infrastructure tier, you have different server specifications and recommendations for the Elasticsearch cluster available to you. Elasticsearch is built on a distributed architecture made up of many servers or nodes. A node is a running instance of Elasticsearch (a single instance of Elasticsearch running in the JVM). Every node in an Elasticsearch cluster can serve one of three roles.

- Master nodes are responsible for managing the cluster.
- Data nodes are responsible for indexing and searching of the stored data.
- **n** Client nodes are load balancers that redirect operations to the node that holds the relevant data, while offloading other tasks.

Set up an entirely separate cluster to monitor Elasticsearch with one node that serves all three roles: master, data, and client. While this setup doesn't take advantage of the distributed architecture, it acts as an isolated logging system that won't affect the main cluster.

## <span id="page-27-1"></span>**8.1 Infrastructure considerations**

Consider the following factors when determining the infrastructure requirements for creating an Elasticsearch environment:

- **n Infrastructure tier** When you build out your initial Relativity environment, we use these measures to determine a tier level of 1, 2, or 3. This tier level takes into consideration the number of users, SQL sizes, and the amount of data and activity in your system.
- n **Virtual versus physical servers** Although Elastic recommends physical servers, our implementation doesn't require physical servers. Virtual servers can be implemented for all nodes.
- **Storage type** Elasticsearch is a distributed system and you should run it on storage local to each server. SSDs are not required.
- **Network connectivity** Because of the distributed architecture, network connectivity can impact performance, especially during peak activity. Consider 10 GBit as you move up to the higher tiers.
- **Client nodes** Larger clusters that do not perform heavy aggregations (search against your data), may perform better without client nodes. Simply usie a master and data node configuration with a load balancer to handle data in your cluster.

<span id="page-27-2"></span>**Note:** Elasticsearch won't t allocate new shards to nodes once they have more than 85% disk used.

## **8.2 Other considerations**

- **n** Shield is one of the many plugins that comes with Elasticsearch. Shield provides a user name and password for REST interaction and JWKS authentication to Relativity. JWKS is already running on your Relativity web server.
- The Elasticsearch cluster uses the certificate from a Relativity web server or a load balanced site for authentication to Relativity.

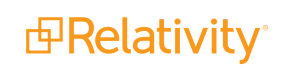

■ You can set up the nodes for TLS communication node to node. TLS communication requires a wild card for the nodes that contains a valid chain and SAN names. This is highly recommended for clusters that are in anyway exposed to the internet. You can request a script which can be used against an installation of OpenSSL to create the full chain that is not readily available. All of the certificates are contained within a Java keystore which is setup during installation by the script. To request this script, contact [support@relativity.com](mailto:support@relativity.com).

If you have a chain of certificates with a wild card certificate and private key that contains SAN names of the servers, you can use those certificates to build the Java keystore for TLS.

### <span id="page-28-0"></span>**8.3 Elasticsearch cluster system requirements**

The number of nodes required and the specifications for the nodes change depending on both your infrastructure tier and the amount of data that you plan to store in Elasticsearch.

**Note:** These recommendations are for audit only.

### **8.3.0.1 Test (425 GB)**

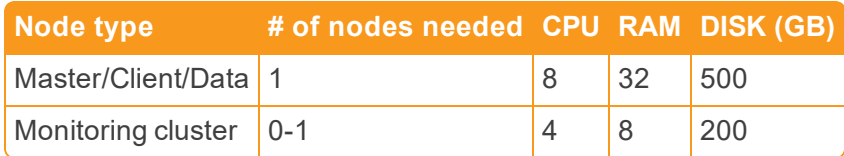

### **8.3.0.2 Tier 1 (850 GB)**

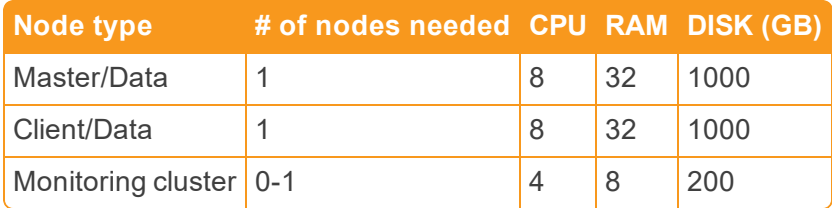

### <span id="page-28-1"></span>**8.3.1 Tier 2 (1.5-3TB)**

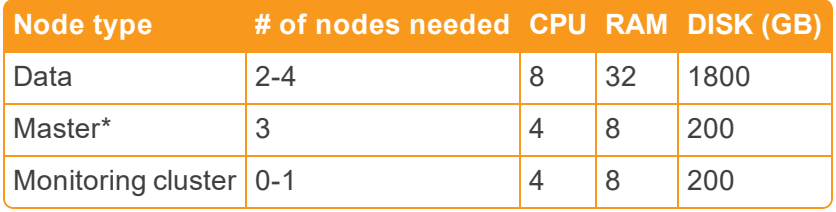

\*Inactive master nodes are used as clients.

### <span id="page-29-0"></span>**8.3.2 Tier 3 (3-15 TB)**

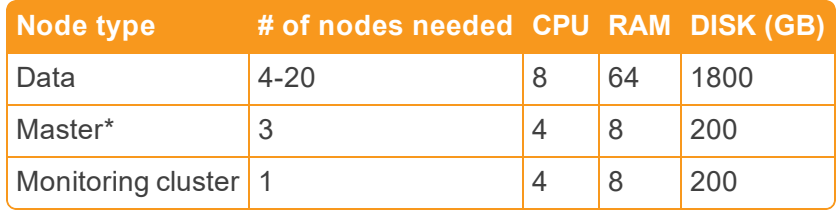

\*Inactive master nodes are used as clients.

To assess the sizes of a workspace's activity data and extracted text, contact [support@relativity.com](mailto:support@relativity.com) and request the **AuditRecord and ExtractedText Size Gatherer** script.

If you have further questions after running the script, our team can review the amount of activity and monitoring data you want to store in Elasticsearch and provide a personalized recommendation of monitoring nodes required.

## <span id="page-29-1"></span>**8.4 Java version compatibility**

See theElastic website for compatible Java versions.

## <span id="page-30-0"></span>**9 Processing system requirements**

<span id="page-30-1"></span>The following information displays the system requirements for the Processing infrastructure.

### **9.1 Processing worker hardware specifications**

The following table displays the hardware specifications for Processing workers. These requirements are determined by the number of workers needed to achieve a specified range of throughput (# of GB/day).

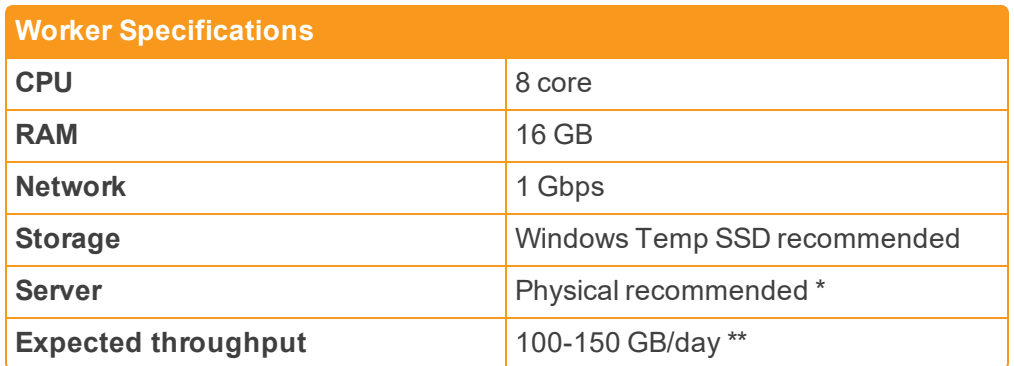

\* The primary reason for using physical workers is for performance. The overhead from virtualization can cause degradation in performance, particularly during text extraction and other CPU-intensive operations. If you do choose to virtualize your workers, beware of over-committing resources on the host. If you have hyper-threading enabled on the host, you may need to allocate 16 vCPUs to each worker to achieve results similar to those in the See the Processing performance section in the Performance Baselines guide.

<span id="page-30-2"></span>\*\* Processing source data and system load may impact performance.

### **9.1.1 Worker manager server software requirements**

In addition to meeting the processing system requirements, we recommend referring to the Worker Manager Server Installation Guide for information about other required and optional software on the processing worker.

### <span id="page-30-3"></span>**9.2 Tier hardware requirements**

The following table displays the supporting infrastructure per number of workers you want to deploy. Refer to an applicable tier to locate the necessary hardware components to complete your processing infrastructure.

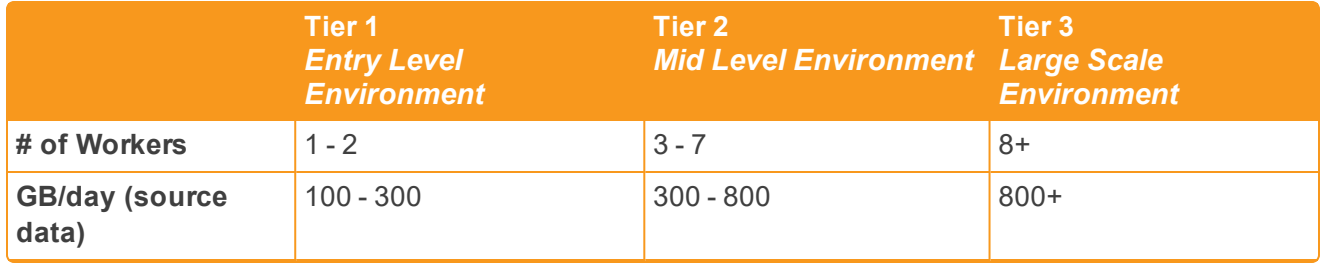

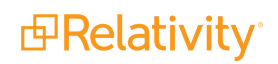

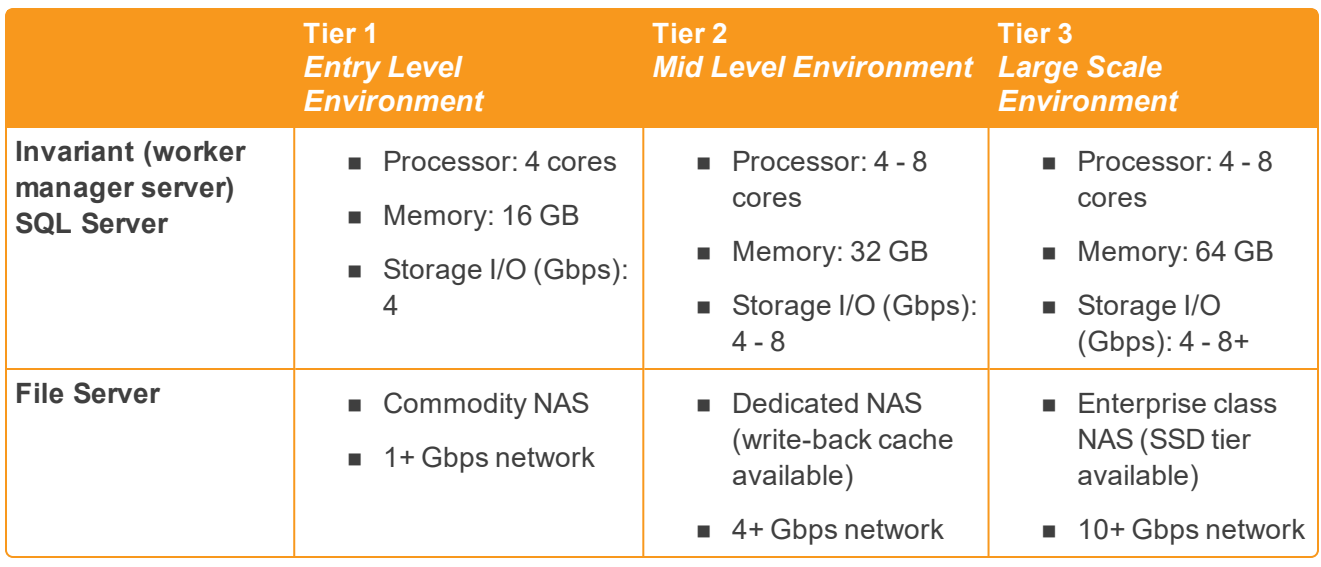

**Note:** By default, when you install Relativity, each worker in your environment is designated to do all available work (processing and imaging).

## <span id="page-31-0"></span>**9.3 Required Microsoft Visual C++ redistributables**

The following table breaks down which versions of Microsoft Visual C++ are required for which versions of Relativity/Invariant. Note that you're required to install each version of Microsoft Visual C++ only if you're upgrading to the Relativity/Invariant version listed and not if you're installing it for the first time.

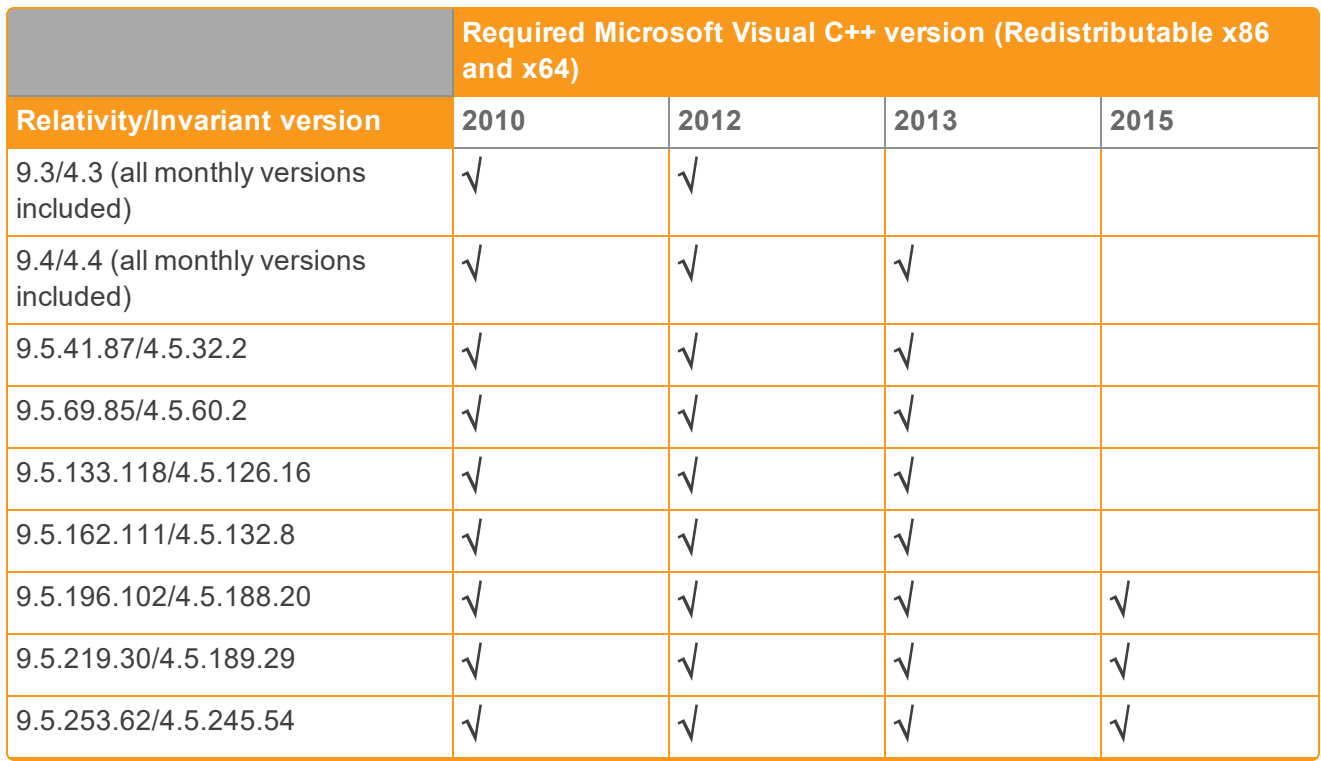

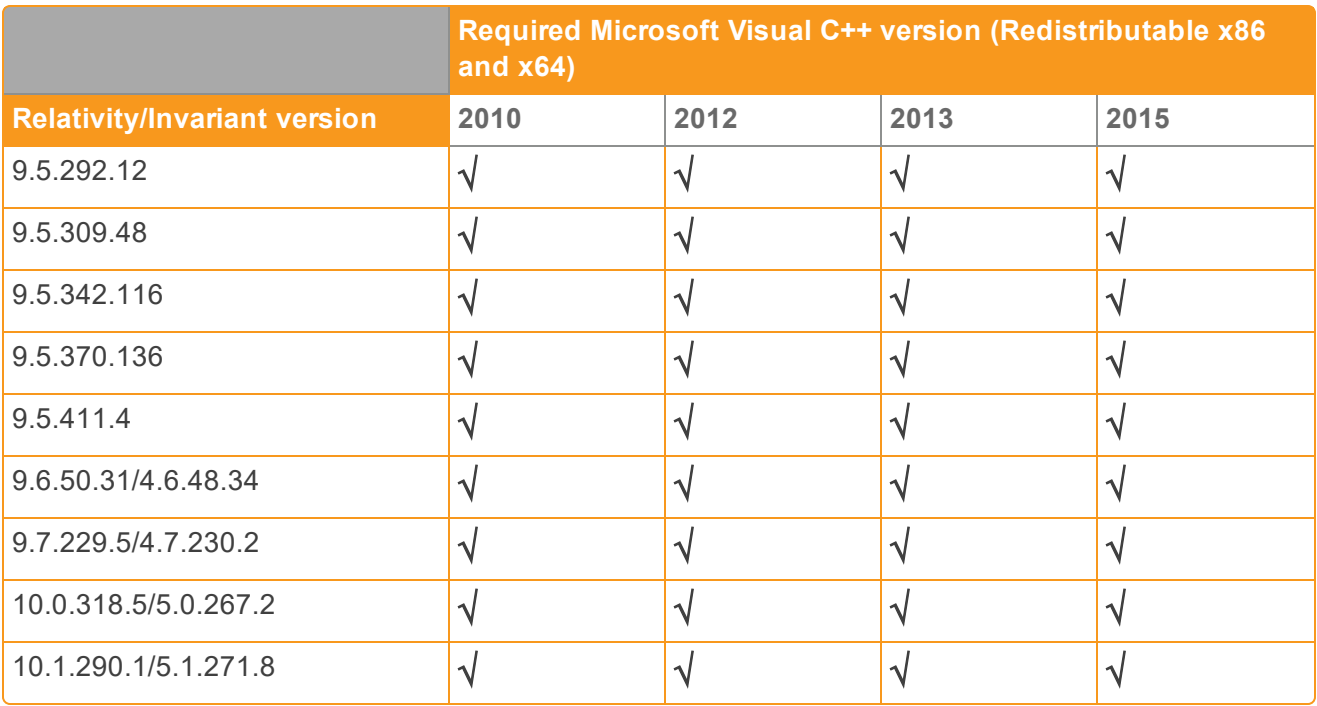

### **Proprietary Rights**

This documentation ("**Documentation**") and the software to which it relates ("**Software**") belongs to Relativity ODA LLC and/or Relativity's third party software vendors. Relativity grants written license agreements which contain restrictions. All parties accessing the Documentation or Software must: respect proprietary rights of Relativity and third parties; comply with your organization's license agreement, including but not limited to license restrictions on use, copying, modifications, reverse engineering, and derivative products; and refrain from any misuse or misappropriation of this Documentation or Software in whole or in part. The Software and Documentation is protected by the **Copyright Act of 1976**, as amended, and the Software code is protected by the **Illinois Trade Secrets Act**. Violations can involve substantial civil liabilities, exemplary damages, and criminal penalties, including fines and possible imprisonment.

**©2019. Relativity ODA LLC. All rights reserved. Relativity® is a registered trademark of Relativity ODA LLC.**

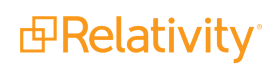